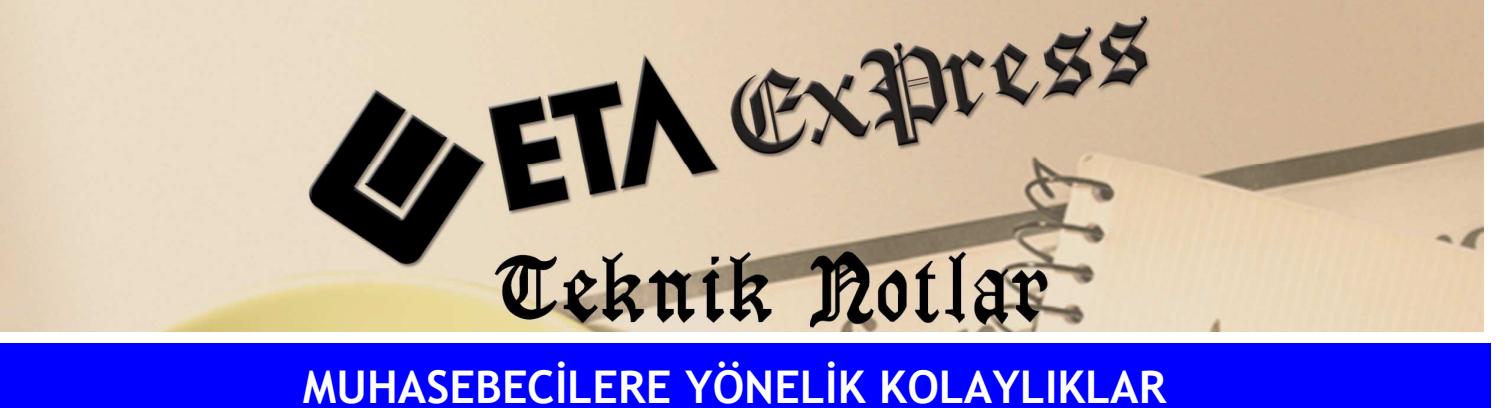

Đ**lgili Versiyon/lar :** ETA:SQL, ETA:V.8-SQL Đ**lgili Modül/ler :** Muhasebe

## AÇILIŞ VE KAPANIŞ FİŞLERİNİN ELLE **GİRMEDEN PROGRAM TARAFINDAN** OLUŞTURULMASI

Muhasebe modülünde, önceki yıl şirketindeki Mizan değerlerine veya Kapanış fişine bakarak Açılış fişi ve Kapanış fişi otomatik olarak program tarafından oluşturulabilir. İstenirse bir firmanın kapanış fişi Hesap Planı aynı olmak kaydı ile başka bir firmanın açılış fişi olabilir.

Bunun için Muhasebe/Muhasebe Fişi/Açılış-Kapanış fişleri ekranına girilir. Bu ekrandan hangi işlemi yapmak istiyorsak ilgili işlem seçilir.

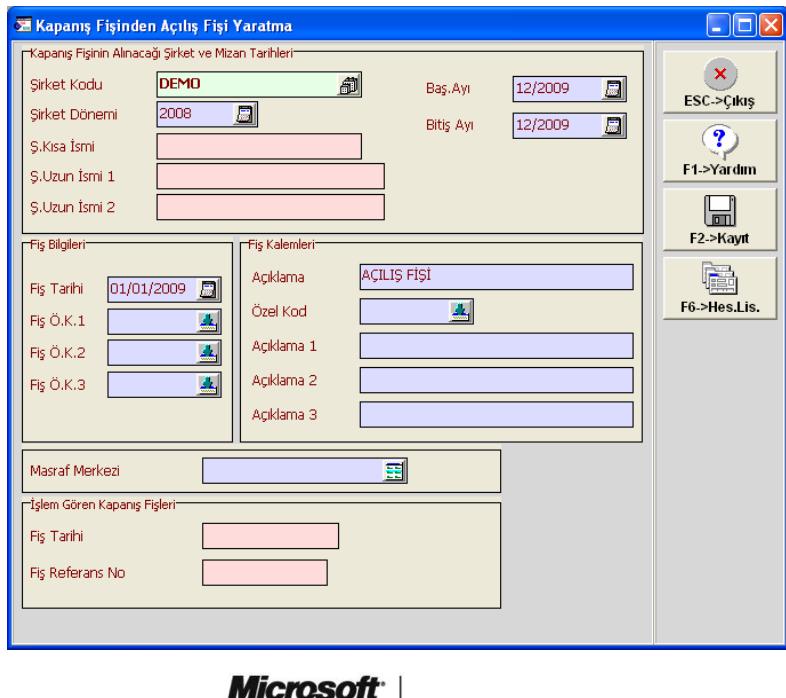

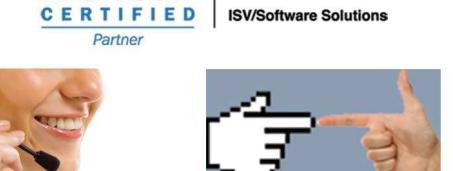

0212 444 1 ETA